# **17th Current Issues in Life Assurance (CILA) December 2 , 2021**

**Interface of Actuarial Models with upstream and downstream processes**

**Swati Umre, Partner, EY Actuarial services LLP Ahum Mitra, Sr. Manager, EY Actuarial Services LLP**

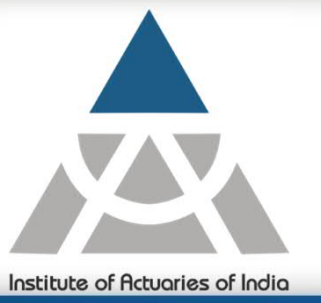

# Agenda

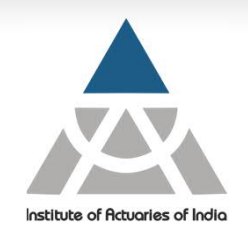

- Executive summary
- Actuarial model execution process
- Upstream processes
- Downstream processes
- Process streamlining
	- *Identify*
	- *Design*
	- *Develop*
	- *Sustain*
	- Q&A

## Executive Summary

Globally, insurers are facing considerable challenges in their day to day operation

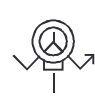

**Accelerated pace of changes** in the regulatory and external environment driving greater demand for actuarial talent

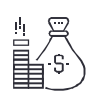

**Focus on cost optimisation** due to high cost structures, especially for SMRs/ senior actuaries

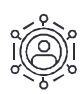

Disruptive market requiring **integration of new age technologies** to enable digital transformation

This is fundamentally shifting the current operating model…

#### **Change in workforce**

Actuarial talent focusing on more strategic activities by automating manual tasks

#### **Skill to task**

Aligning right skills to right tasks

#### **Increase in Efficiency**

Increase speed of execution through process optimization and restructuring

*Currently , significant time of actuarial resources is spent in operational activities like running the model, extracting results etc. It is time to critically evaluate these and understand where capacity can be created to focus on more value adding actuarial and strategic tasks*

## Actuarial model execution process

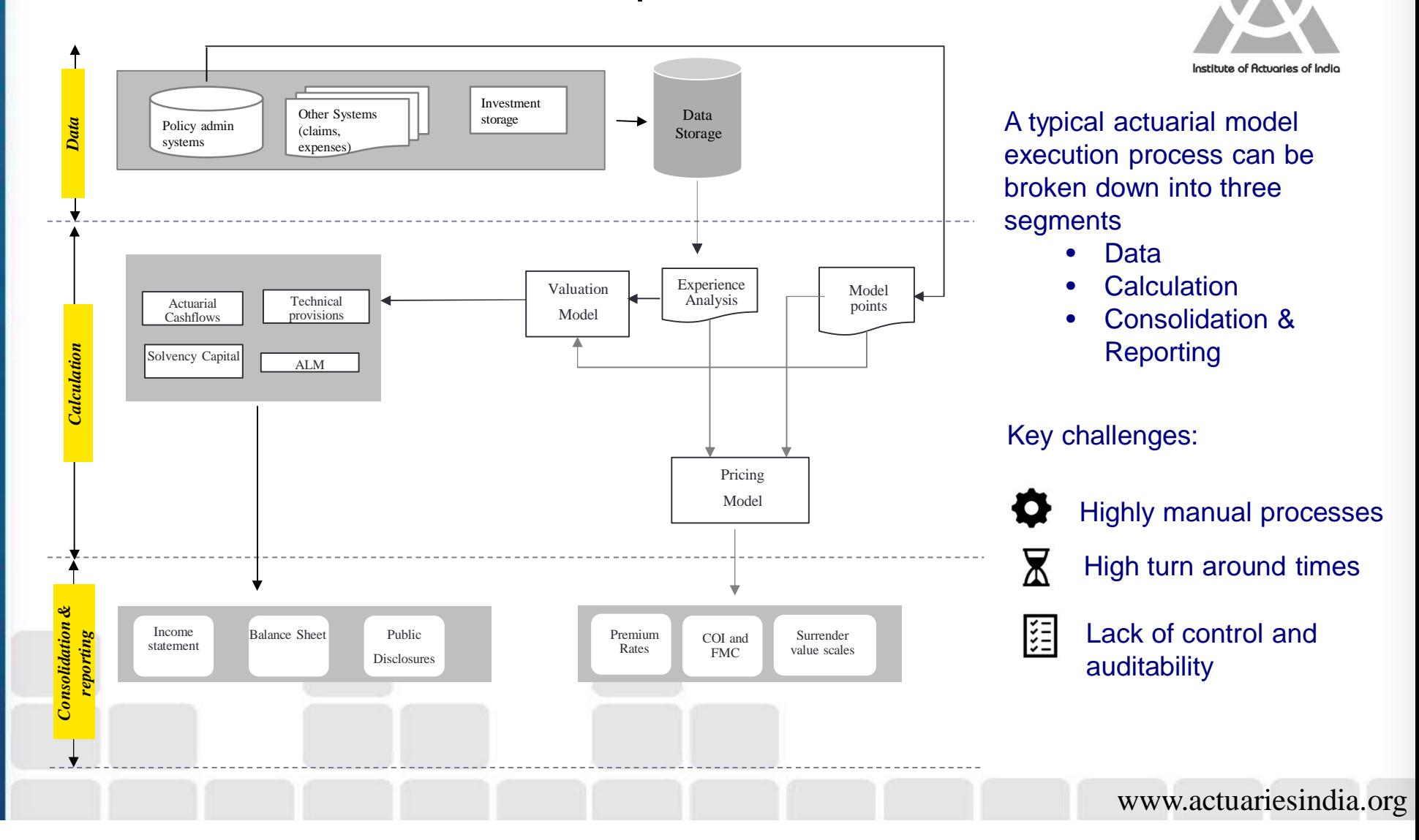

## Upstream processes

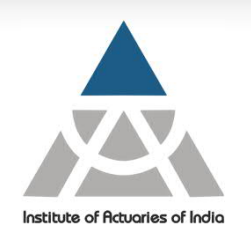

#### Lets deep dive into the upstream process during a production run

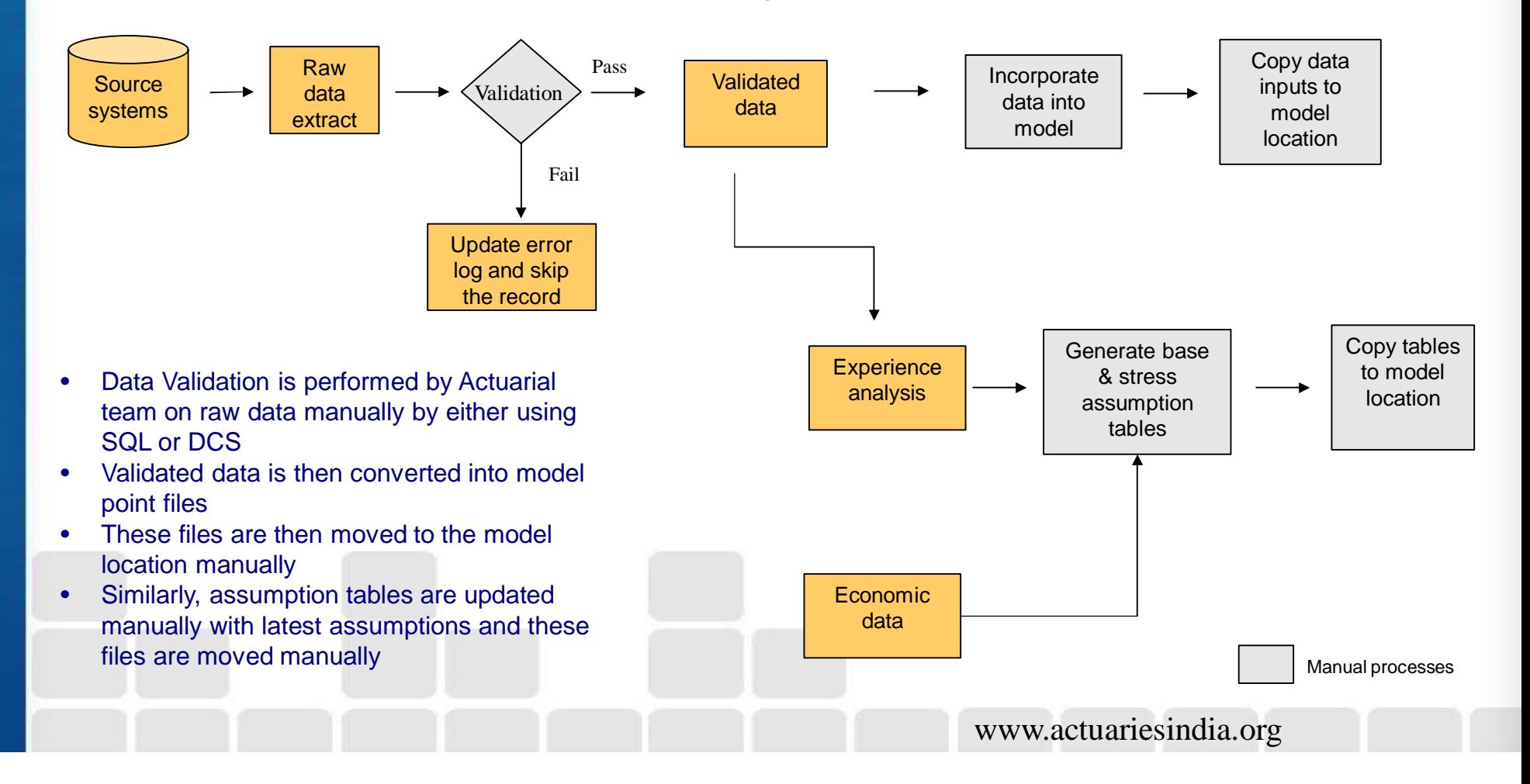

## Typical downstream processes during reporting

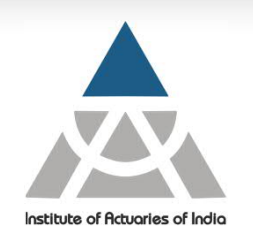

www.actuariesindia.org

Let us now look at the typical downstream processes post a production run

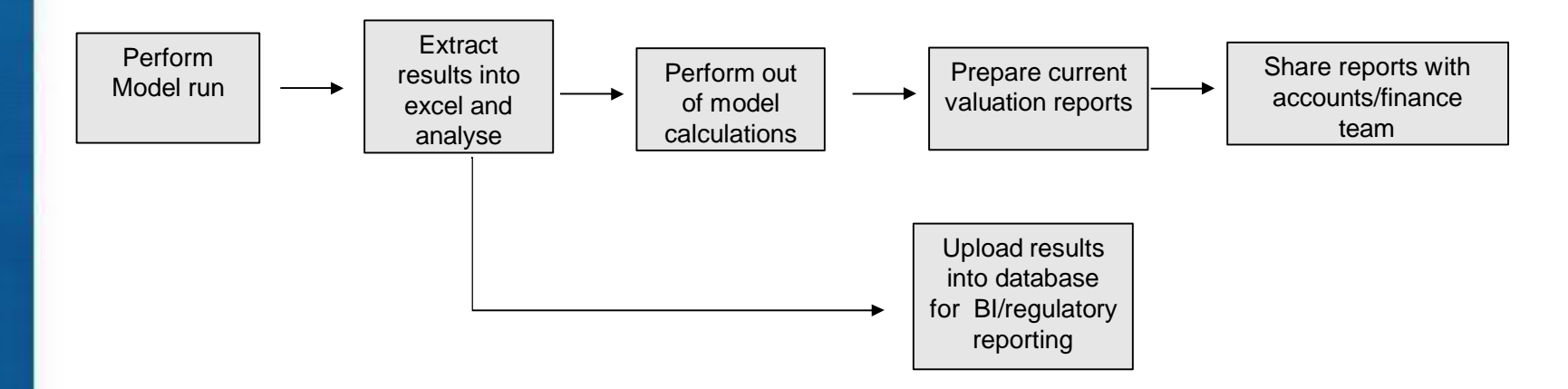

- Post model runs results are usually extracted in excel
- Results are then collated from multiple spreadsheets for analysis
- Post model run, out of the model adjustments are performed by actuarial team
- Spreadsheets or results file can further be uploaded into SQL for BI or regulatory reporting purpose

## Streamlining the end to end process Key considerations

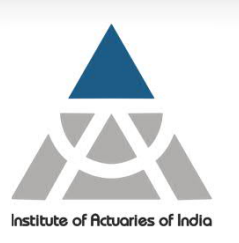

To realise maximum benefit – think about end to end process transformation

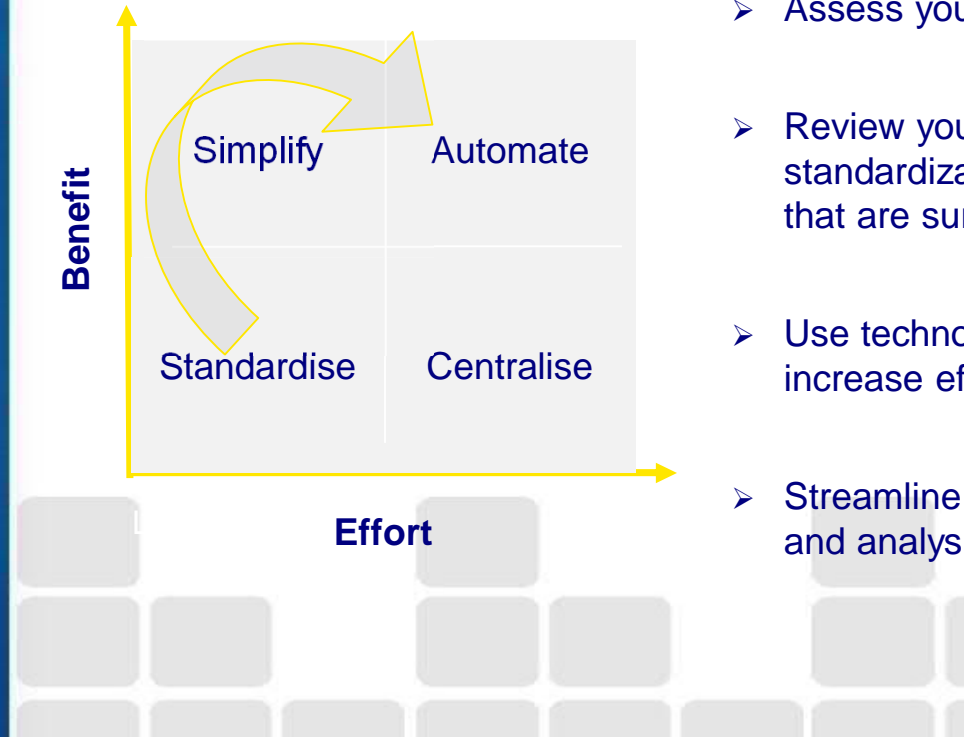

- $\triangleright$  Assess your existing processes to identify redundancies
- $\triangleright$  Review your end to end processes to identify areas for standardization and simplification to eliminate steps or controls that are surplus to the requirement
- $\triangleright$  Use technology to automate your re-designed processes to increase efficiencies and effectiveness
- $\triangleright$  Streamline results production to allow focus on interpretation and analysis of model results results and outputs.

## Streamlining the end to end process How to approach the problem

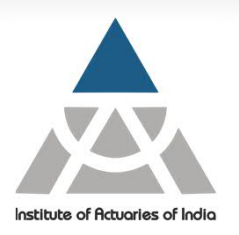

A robust 4 phase approach of "identify" – "design" – "develop" and "sustain" will help you to realise the true benefit of process transformation

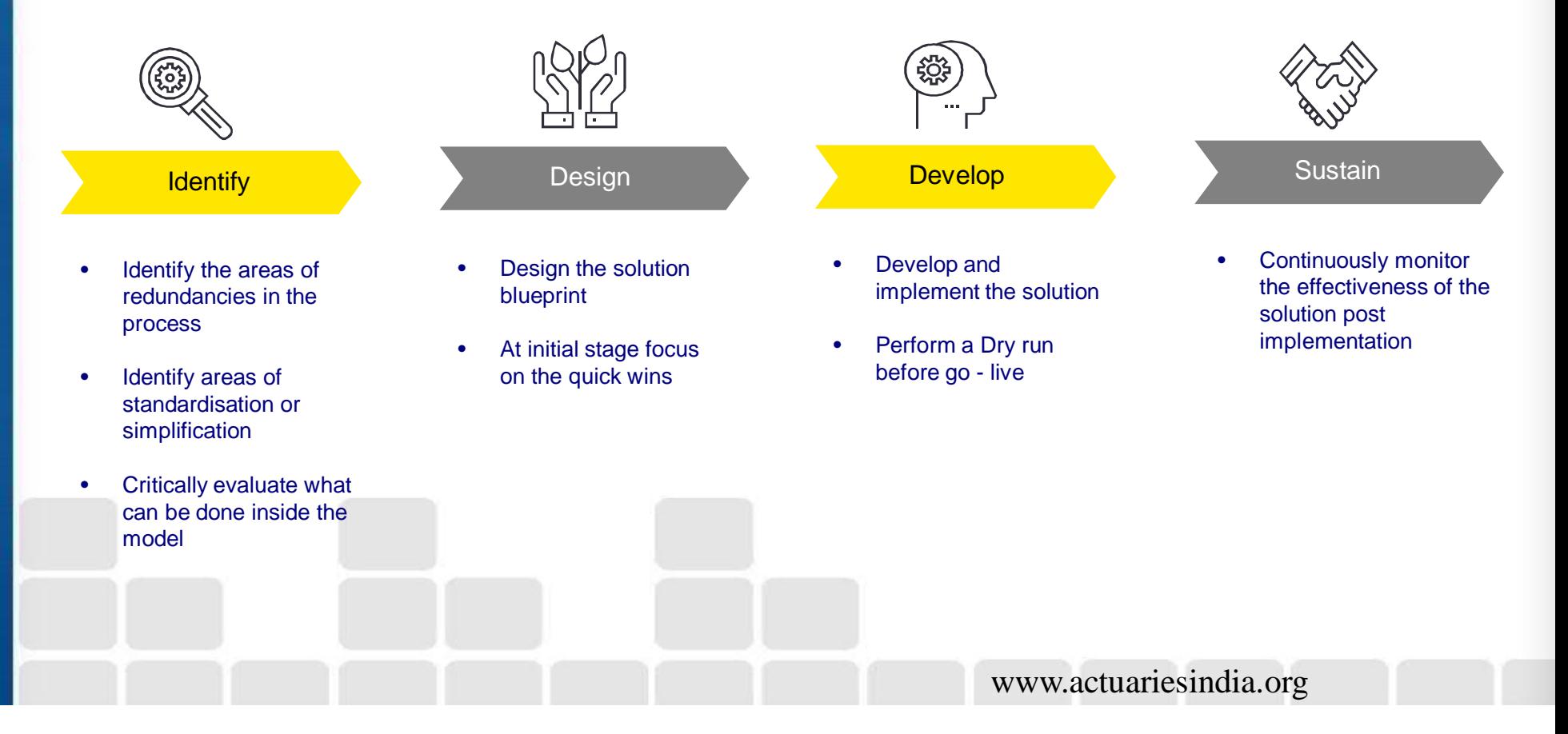

## Streamlining end to end process **Identify**

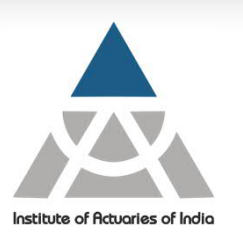

- Review existing processes and identify tasks that are redundant in nature
	- *E.g. data moving through multiple layer before model point generation*
	- Critically evaluate what can be done inside the model
		- *E.g. Reserves calculated by applying a % on the total portfolio or LOB level reserves taken from Prophet can be modelled inside a summary product*
		- *Solvency margin (and K1 & K2) calculated at LOB/Portfolio level can be done using summary products*
	- Identify areas where excel can be removed
		- *Results when extracted in multiple spreadsheets and analysed manually takes a lot of time*
		- *Identify the key variables that are required for analysis and extract them directly in .csv or .txt format using Print to File command*
		- *These files can then be uploaded into SQL using an ETL program (e.g. python scripts) and entire layer of analysis can be build into SQL*

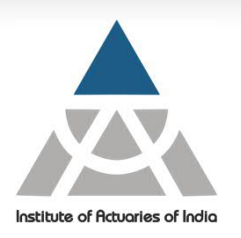

#### Design the solution by focusing on 3 key aspects – TAT, efficiency and control

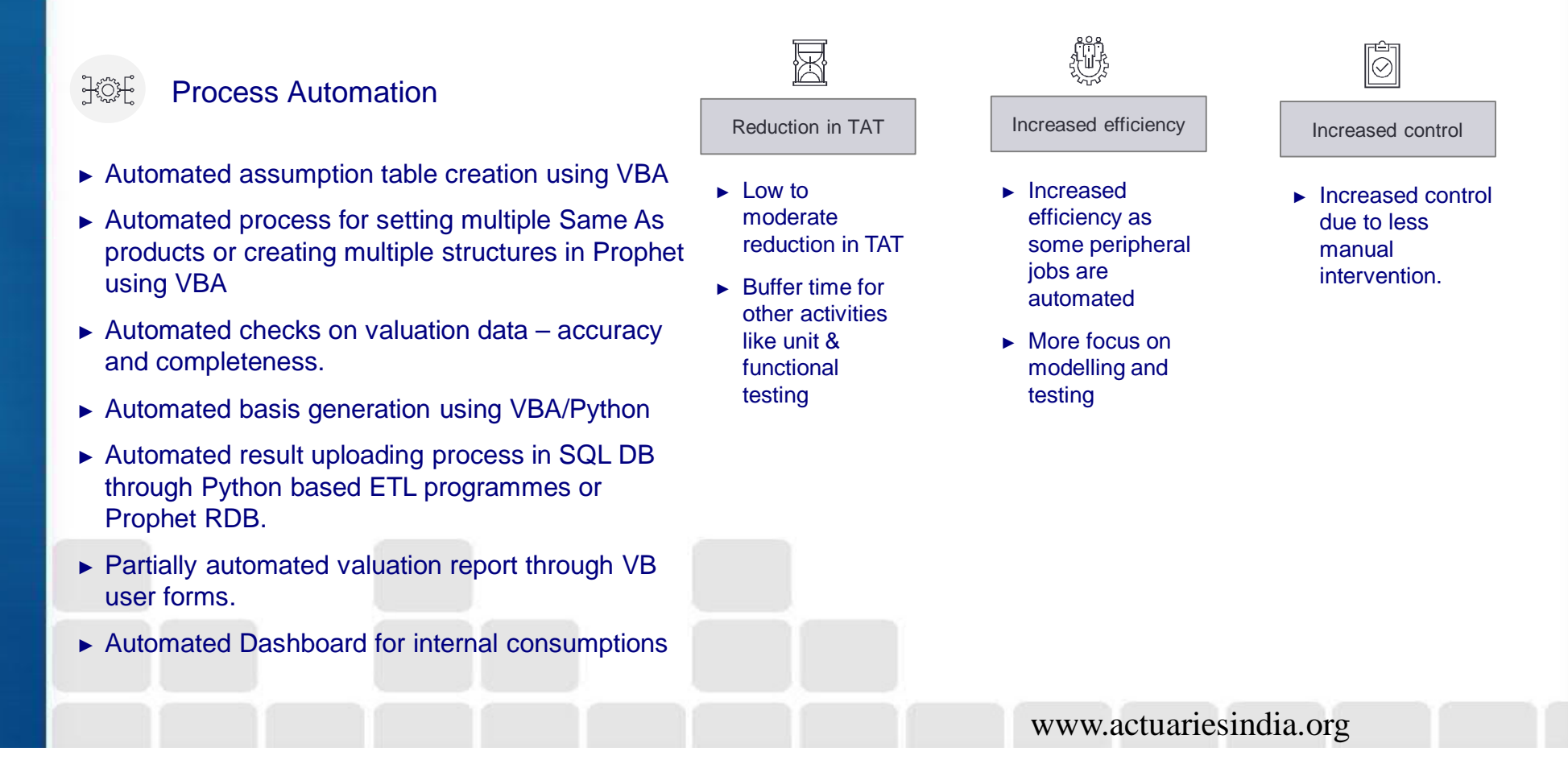

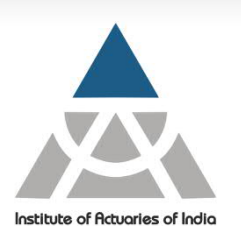

#### Leverage RPA to automate the end to end process

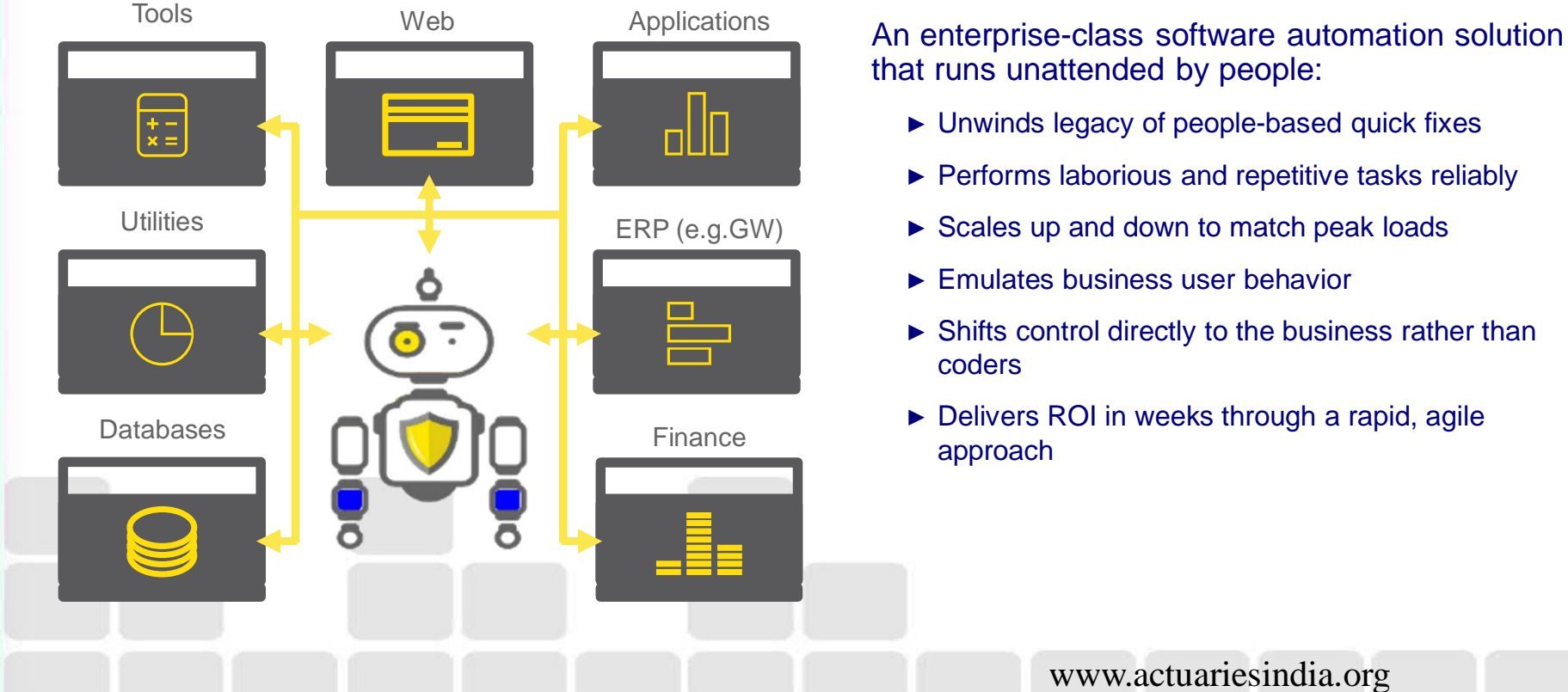

that runs unattended by people:

- ► Unwinds legacy of people-based quick fixes
- ► Performs laborious and repetitive tasks reliably
- ► Scales up and down to match peak loads
- ► Emulates business user behavior
- ► Shifts control directly to the business rather than
- ► Delivers ROI in weeks through a rapid, agile

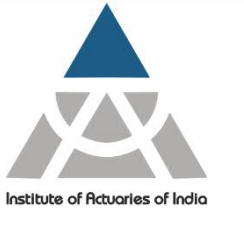

#### Case study of robotic process automation

Automation prototype for a specific life actuarial valuation process

- Using BluePrism Interacting with FIS Prophet, MS Excel and MS Outlook to:
	- *Collate, check and format data inputs for review and for input into Prophet*
	- *Run Prophet*
	- *Collate the output and check for exceptions*
	- *Notify the process owner of completion*

#### 50% quick hit productivity gain from RPA 50% quick hit productivity gain from RPA

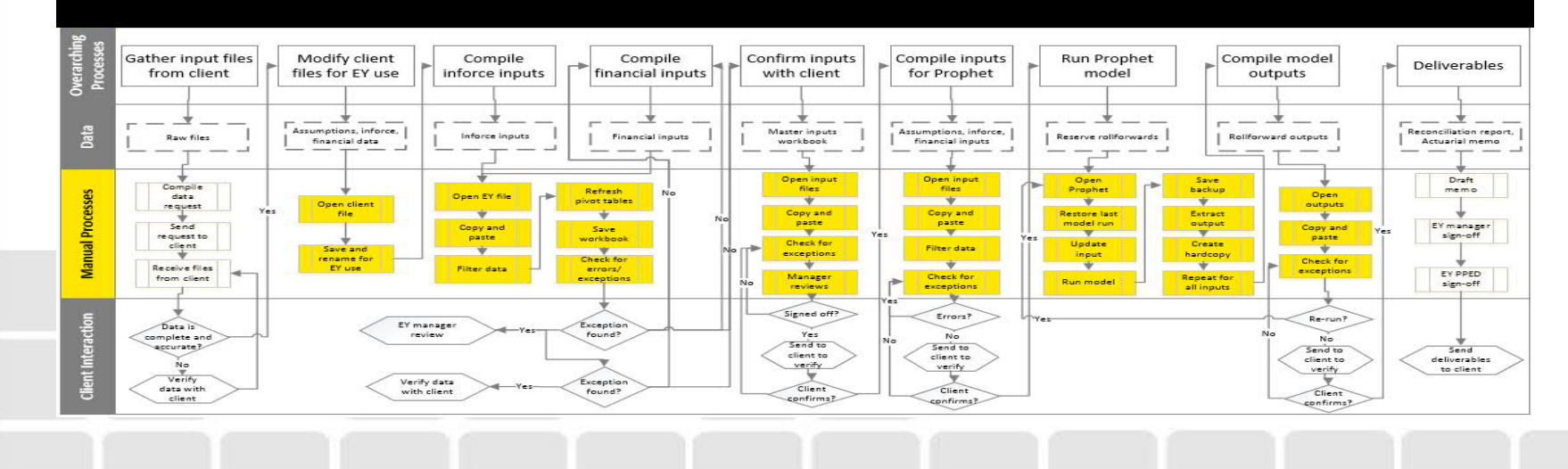

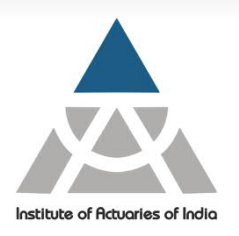

AI/ML can be used to strengthen and augment financial reporting controls. These techniques can be used to identify potential errors on a real time and automated basis as the company performs its financial reporting

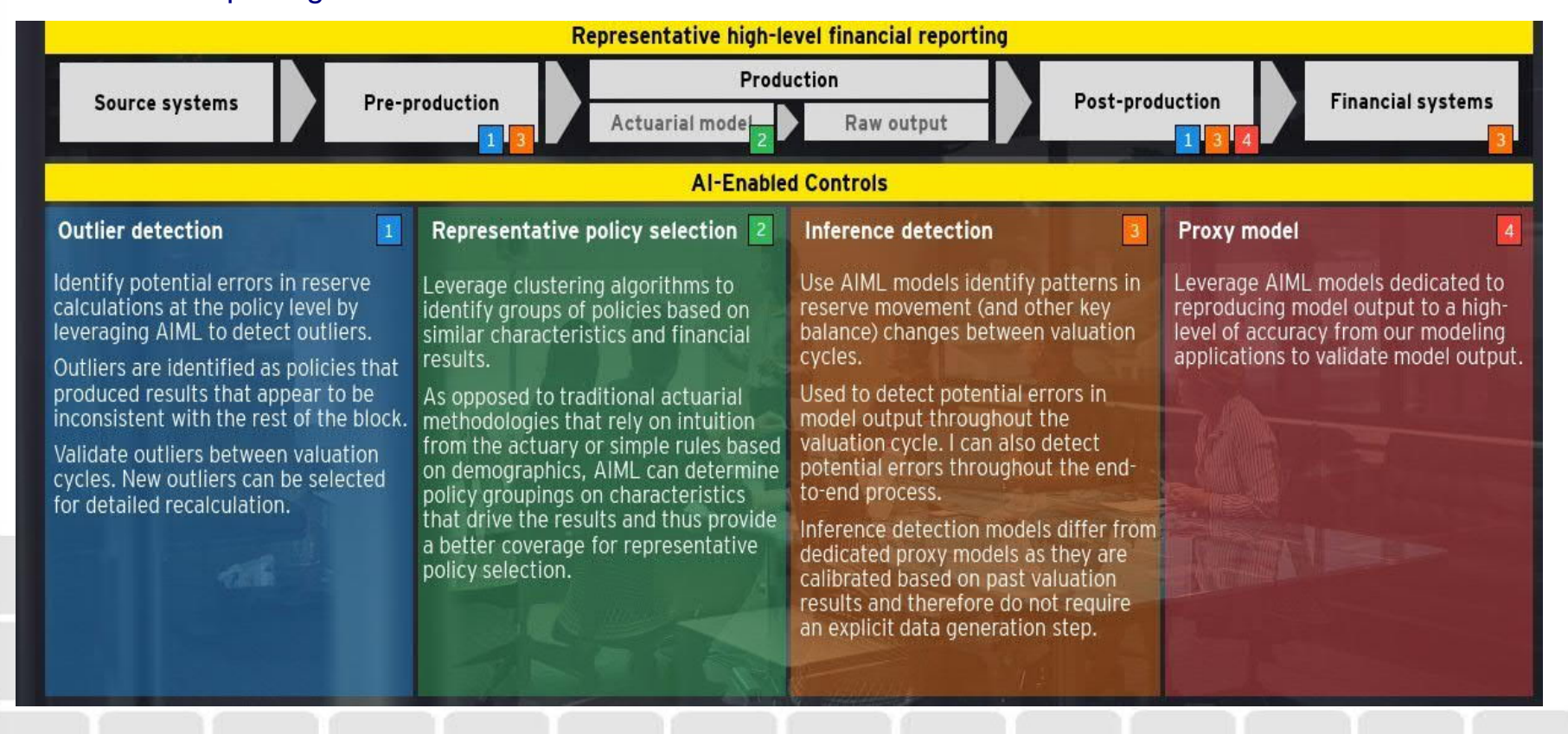

## Streamlining end to end process Develop

#### The "to – be" process flow

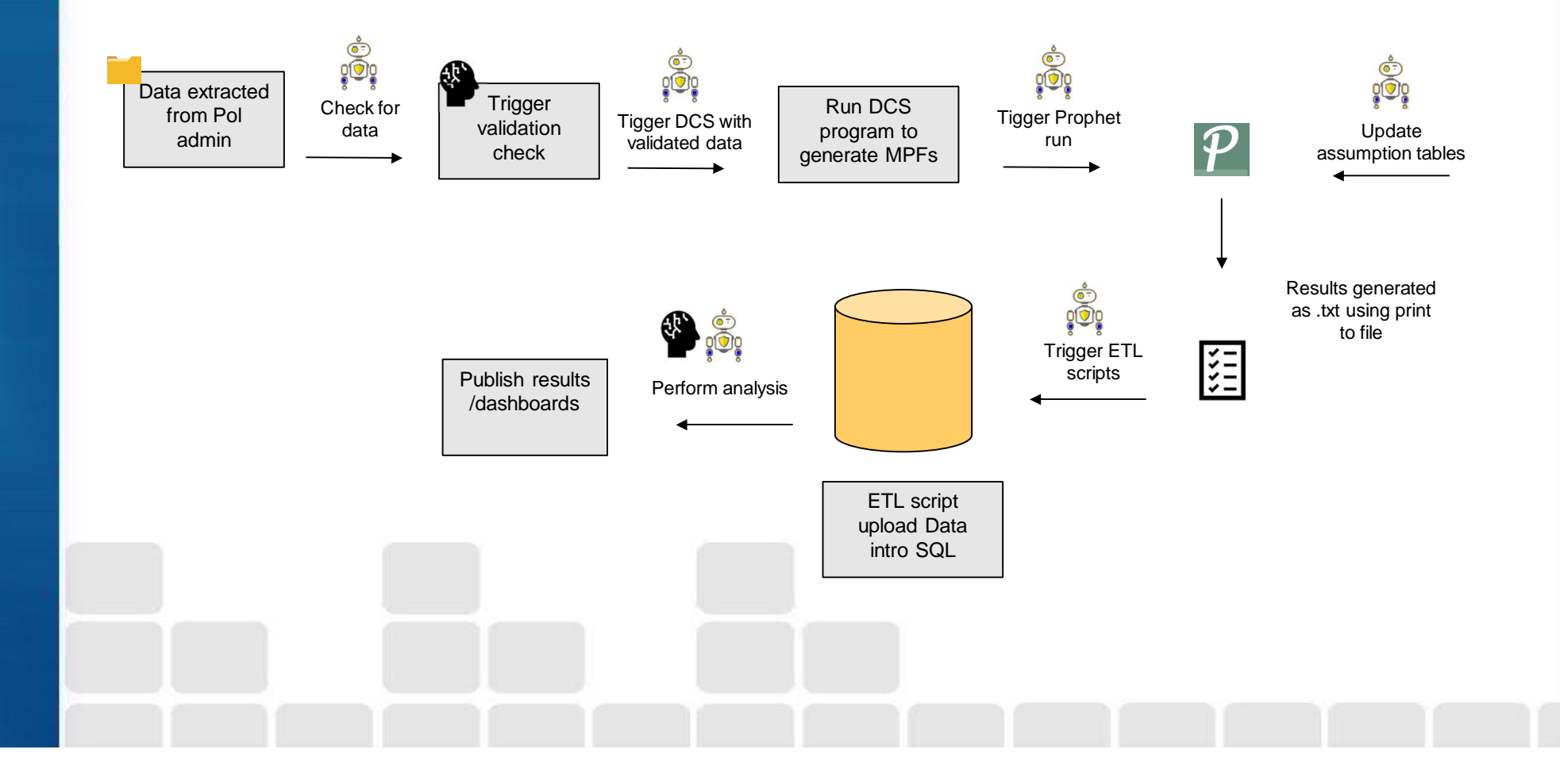

Institute of Actuaries of India

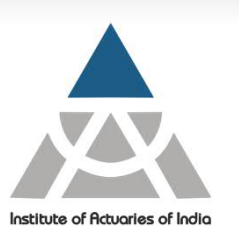

### Monitor the solution continuously to ensure effectiveness

- *An automation solution might not be tailor made to all possible situations*
- *Effectiveness of the solution need to be assessed on a periodic basis with changes in underlying process flow*

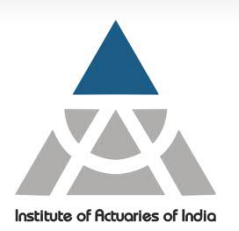

# Q&A

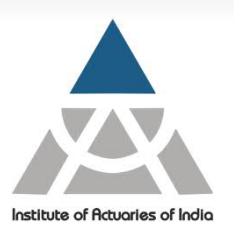

# Thank You